# ISSN 1304-5687 / 2014 - 02 ŞUBAT **HouseBeau** 1 GÜNDE EVINIZI BAŞTAN YARATACAK 25 ÖNERİ

## **CESUR RENK VE DESENLERİ BULUŞTURAN EVLER**

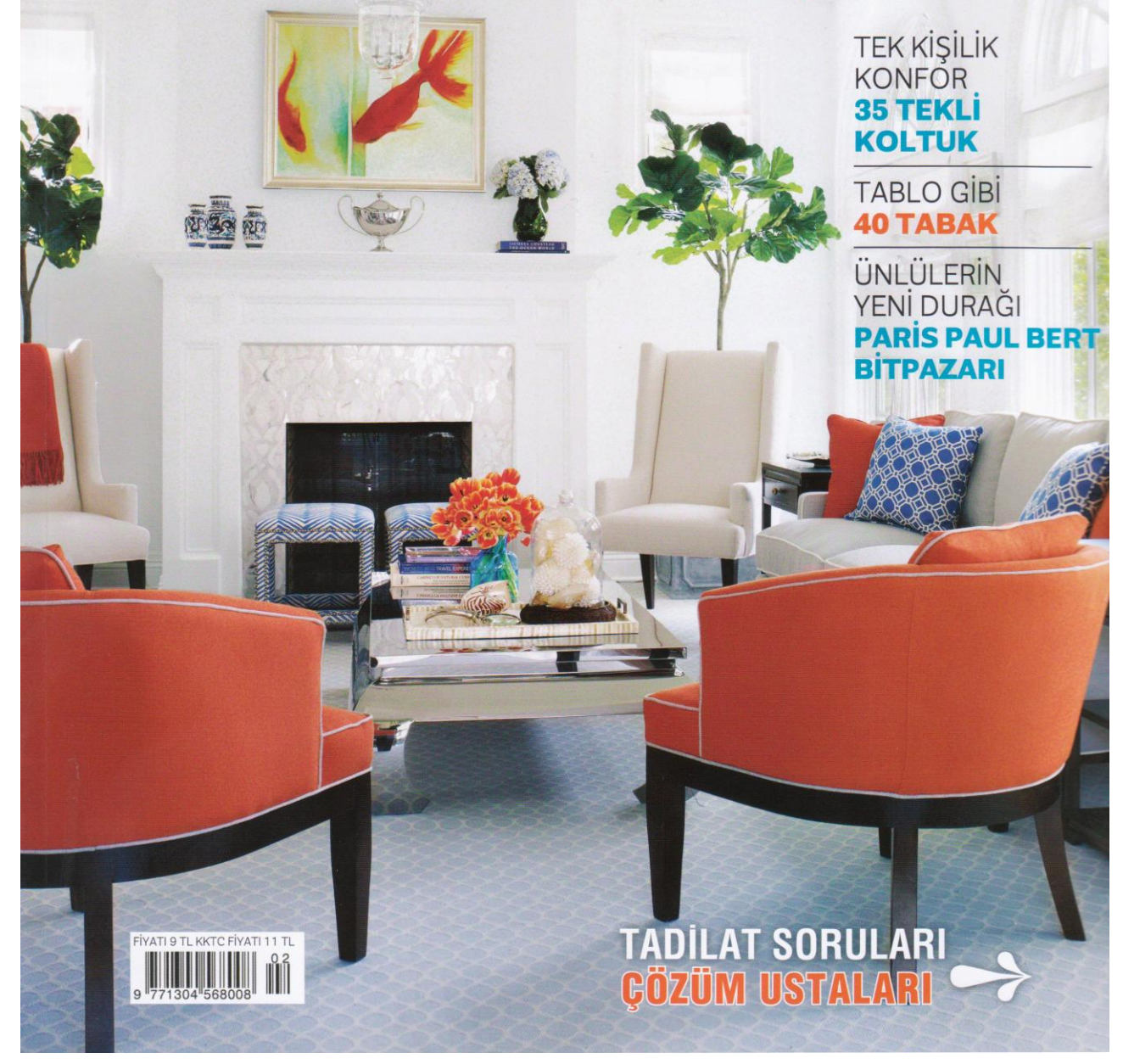

**Yayın: House Beautiful Tarih: Subat 2014** Sayfa: 140 - 149 Konu: Özel Konut

# Doğayla<br>bütünleşen e

 $6 - 18$ 

Ankara'da ziyaret ettiğimiz evde dekorasyon, ev sahiplerinin klasik tarza olan yakınlığı göz ardı edilmeden işlevsel alanlarla düzenlenmiş. Müstakil evin mimari ve iç mimari projeleri İki Derece Mimarlık imzasını taşıyor YAPIM RANA KORGÜL FOTOĞRAFLAR KADİR ASNAZ

CRUISING IN STYLE

Yaşam alanında renkler ve malzeme seçimleri ile sakin, dingin bir oturum amaçlanmış. Tavan diğer mekanlara oranla daha yüksek kurgulanmış. Mobilyalar, aksesuarlar ve halı, Koleksiyon Mobilya; perdeler, Ser Perde ve sarkıt aydınlatmalar, Artemide. 'Aydalı' halı, Faruk Malhan tasarımı. Kanepenin üstünde 'Haremlique' battaniye yer alıyor. Soldaki 'Bocelli' televizyon ünitesi üstünde Alev Ebuzziya Siesbye imzalı Tigris' beyaz vazolar göze çarpıyor.

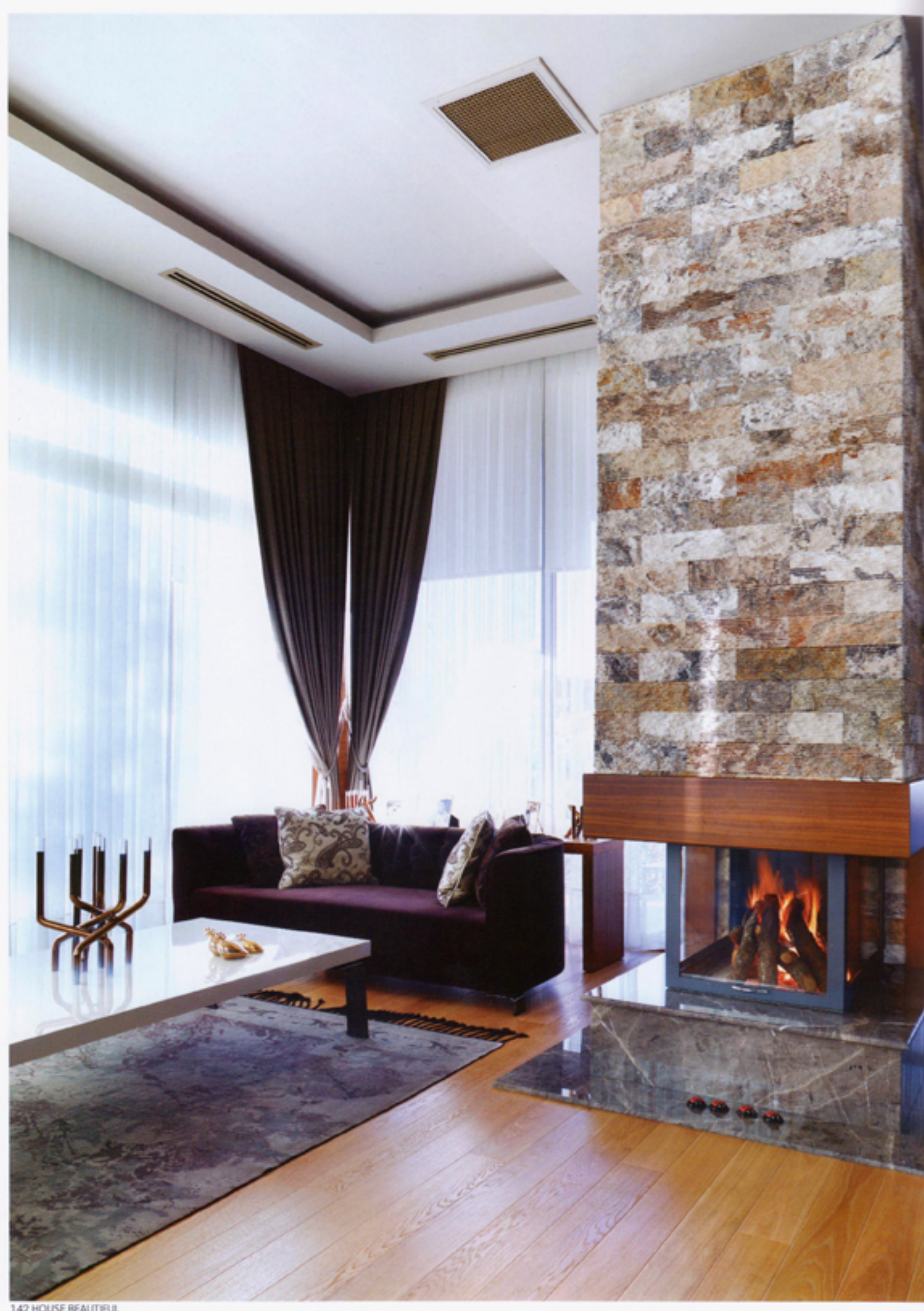

142 HOUSE BEAUTIFUL

Bu sayfada Yaşam alanında genel oturum, yemek masası ve dinlenme köşesi ile merkezlenmiş iç mekandaki tüm bölümlere cephe veren şömine alanı.

Yan sayfada Şömineli dinlenme köşesi bahçeyle bağlantılı kurgulanan yaşam alanından daha sakin. Koleksiyon'dan 'Alexandre' kanepenin 'Madrigal' sehpa ile kombinlendiği bu alan evin keyifli bir köşesi. Sehpanın üstünde Arik Levy tasarımı 'Mistic' şamdan görülüyor. 'Bahtiyari' halı, Koleksiyon.

vli bir çiftin yaşadığı bu yaşam alanına 2010 yılında taşınılmış. Ev, Ankara Çayyolu'nda yer alıyor ve üç parselin birleşimi ile oluşan, iki farklı kota sahip bir arazide konumlanıyor.

Iki Derece Mimarlık ortakları Iç mimar Erkan Erarslan ve Iç mimar Yaman Pamukçu ile hem evi geziyor, hem de hakkında bilgi alıyoruz. "Ev tek parsel üstünde inşa edilirken, diğer iki parselin peyzaj alanı olarak kullanılması tercih edildi. Mevcut arazi üstüne yeni insa edilmis bir yapı olduğu için tarihi bir hikayesi yok. Evi öne çıkaran en önemli özelliklerden biri, iç ve dış mekanlarının ilişkisi. Üst kotta yer alan bahçe bölümü, eve giriş yapıldıktan sonra karşılaşılan şeffaf avlu sayesinde alt kotta yer alan bahçe ile ilişkisini sürdürüyor. Bununla birlikte ev sahiplerinin özel alanlarının bulunduğu kat dışında tüm katlarda yüksek cam kullanımı ile seffaflığın devamlılığı sağlandı. Evin kurgusundaki bir diğer önemli nokta ise, mekanlar arasındaki ilişkinin teras ve bahçe bölümleri ile birbirine bağlanması. Toplam inşaat alanı 1.000 metrekare olan evin içerisinde beş oda, iki mutfak, altı banyo, bir kapalı havuz ve bir sauna bulunuyor," diye anlatıyor iç mimarlar.

Projenin yeni olması nedeniyle ev sahiplerinin beklentileri doğrultusunda işlevsel bir yapı ortaya çıkarmak hedeflenmis. "Mimari ve iç mimari projeler aynı dönemde tamamlandı. Kaba inşaatın bitmesine yakın malzeme seçimlerine başlandı ve üc-dört aylık bir süreç içerisinde tamamlandı. Ferah ve geniş bir görüntü yaratmak için açık renkler ve yüksek camlar tercih edildi. Içeride modern çizgiyi iddialı olmayacak şekilde yansıtan, klasik cizgiye fon oluşturacak şekilde bej ve kahverengi tonlarının kullanımına gidildi. Ev sahiplerinin yaşarken ekleyecekleri yeni aksesuar veya ürünlerle uyumu öngörecek şekilde hareket edildi. Tüm mekanlarda LED ışık bantları kullanıldı. Sarkıt tipindeki aydınlatmalar ve diğer aydınlatma elemanları Artemide ve Koleksiyon firmasına ait. Mekanların genelinde sadece mikro jaluzi kullanılırken; yatak odası, salon ve mutfak bölümlerinde genel renk tercihlerine uygun perde seçimi yapıldı. Ser Perde'den alınmış perdeler aynı şekilde açık renklerde ve manzaraya olan hakimiyeti kesmeyecek şekilde seçildi. Zeminde kullanılan malzemeler de mümkün olduğunca açık renkler yaygın olacak şekilde kullanıldı. Salon ve yatak odası bölümlerinde ahşap görünümlü lamine parke tercih edilirken; Yemek masası hem girişe, hem de yaşama alanına hakim bir noktada kurgulanmış. Bu bölümde Faruk Malhan tasarımı açılabilir 'Pasadoble' yemek masası 'Homer' sandalyelerle birlikte kullanılmış. 'Marquez' büfe Koleksiyon'un ithal ürün grubunda yer alan Giovanni Tommasa imzalı 'Stati D'animo' ayna ile tamamlanmış. Büfe üstünde yer alan Karim Rashid tasarımı 'Cali' vazo, Arik Levy tasarımı 'Herkimer' kristal mumluklar ve masada yer alan Tufan Dağıstanlı imzalı seramik kuşlar Koleksiyon'un tasarım ve sanat objelerinden oluşan seçkisinden. Yemek masasının altındaki halı, Faruk Malhan tasarımı 'Binatlı'.

*Maach* 

144 HOUSE BEAUTIFUL

7Γ

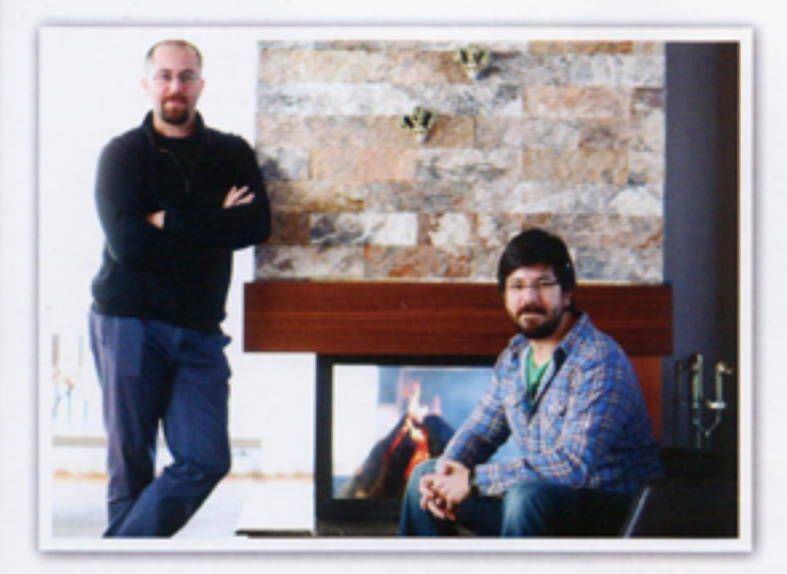

Bu evi tasarlarken bahçe ile ilişkisi çok önemliydi ve mümkün olduğunca bahce ile iç içe alanlar yaratılmaya çalışıldı"

mutfak, banyo, giriş holû ve ara koridor bölümlerinde doğal mermer kullanıldı. Halılar genel olarak Koleksiyon Mobilya'dan alındı. Evin dekorasyon alışverisi başta Koleksiyon Mobilya olmak üzere Mudo Concept, Artemide ve Scavolini'den yapıldı," diye detayları paylaşan iç mimarlar, "Ev sahipleri klasik tarzı tercih ediyordu. Yeni yasam alanlarında ise klasik çizgiden çok uzaklaşmadan, modern mimarinin sağladığı rahat mekanlar yaratılmaya çalışıldı. Dekorasyonda ev sahiplerinin peyzaja ve bahçe ile iç içe olmaya verdikleri önemden yola çıkıldı. Yapının formuna yansıtılan bu önem dışında, doğa ile kurulan iliski doğal ürünlerin tercih edilmesine ve uyumlu renklerin kullanıma yön gösterdi. Bahçe tarafında doğal ürünlerin yetişmesi için sera bölümü de yer alıyor. Bununla birlikte elma, kiraz, dut gibi meyve ağaçları, iklim koşullarına dayanıklı çam ağacı ve mazı türleri tercih edilirken, bahçe mobilvaları Mudo Concept'ten alındı." \*

### **IKI DERECE MIMARLIK ILE KISACA**

### Kaç senedir bu mesleği yapıyorsunuz?

2003'ten bu yana. Hacettepe Üniversitesi Güzel Sanatlar Fakültesi İç Mimari ve Çevre Tasarımı bölümünden mezun olduktan sonra sektörün önemli firmalarında ve bireysel olarak tecrübe edindik. 2007'de iki meslektasımızın dahil olduğu bir ekiple ilk firmamızı kurduk. 2013'ten itibaren çalışmalanmızı iki ortak olarak, İki Derece Mimarlık adı altında sürdürmekteyiz.

### Tasarım felsefenizi açıklar mısınız?

Tasarımlarımızın mekan ile uyumu ve gerekliliği çok önemli. Imalatlarımızın görsel bir şölen sunmasından ziyade işlevsel olması esas amacımız.

### Sizce bir evde ideal dekor nasıl olmalı?

Bir mekanın dekorasyonu hiçbir zaman tam olarak bitmiş degildir. Bir adım, sonraki adım için fon oluşturacağı. İlk adım her zaman çok önemlidir. Kullanıcıların giyim ve aksesurları bile değerlendirilmeli, keyif alabilecekleri mekanlar yaratılmalıdır.

### Devam eden projeleriniz neler?

Farklı tiplerde birçok proje gerçekleştiriyoruz. Uptown İncek Konutları son dönemde ön planda olan bir projemiz. 73 bin metrekarelik bir alana sahip yapının ve satış ofisinin mimari ve iç mimari projeleri tarafımızca gerçekleştirildi. Ankara, Bilkent'te mimari ve iç mimari konsept projelerini tamamladığımız villa projemizin çalışmaları ve Ankara Gölbaşı'nda bir konut projemiz devam ediyor. Ankara-Istanbul yolu üstünde Mangal Keyfi Restoran yapım aşamasında olup Parktepe Satış Ofisi ve Moda Numanoğlu Konut&İş Merkezi projesi de yapımı devam eden diğer projelerimiz arasında, www.ikiderece.com.tr

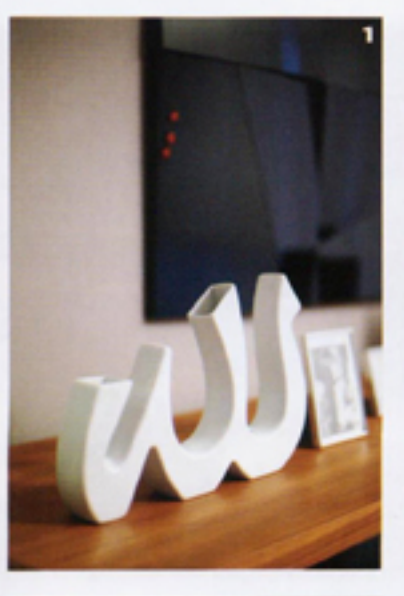

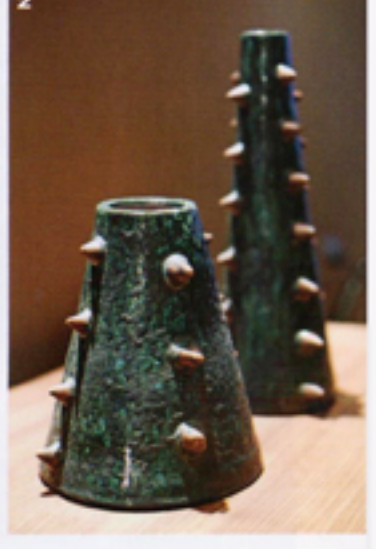

**Üstte iki Derece** Mimarlık ortakları, İç mimar Erkan Erarslan ve İç mimar Yaman Pamukeu 1 Büfe üstünde yer alan Karim Rashid tasarımı 'Cali' vazo. 2 Melis Buyruk imzalı seramik konik vazolar. 3 Geleneksel malzemelerin modernize edilmesiyle oluşturulan aksesuarlar evin genel tarzına uygun.

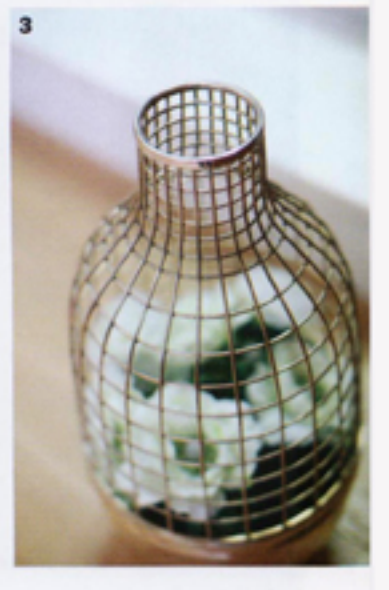

Açık renklerin ağırlıkta olduğu mutfakta işlev öncelikli bir<br>tasarım benimsenmiş. Alt<br>katın mutfağı, Scavolini; sarkıt aydınlatma, Artemide.

П

и

146 HOUSE BEAUTIFUL

٥ ×

张

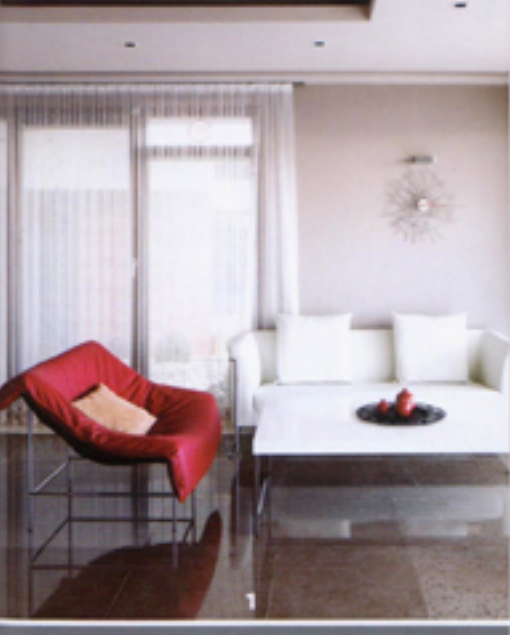

Bu sayfada 1 Mutfağın oturma bölümündeki beyaz 'Flamingo' kanepe ve 'Butterfly' kırmızı deri koltuk, Koleksiyon. 2 Üst kattaki mutfak, Scavolini; sarkıt aydınlatma muttak, Scavolini; sarkit aydınlatma<br>ve yemek masası takımı, Koleksiyon.<br>Firmanın ithal ürün grubunda yer<br>alan Tonon marka Twist' cam masa,<br>beyaz helezonik orta gövdesiyle dikkat çekiyor. Masa yine Tonon marka 'Step' sandalyelerle tamamlanmış. Masada yer alan kağıt hamurundan tabak, Sanatçı Uta Ciner imzalı. 3 Mutfağın<br>oturma bölümünde "Pasenowe"<br>kanepe, 'Ova' sehpa ve Alessi meyve tabağı bulunuyor. 4 Gün ışığından faydalanılan, gece ise basamakların ışıkları ile aydınlanan merdiven. Projenin zeminlerine hakim olan mermerin aksine, daha sıcak ahşap<br>bir merdiven düşünülmüş.

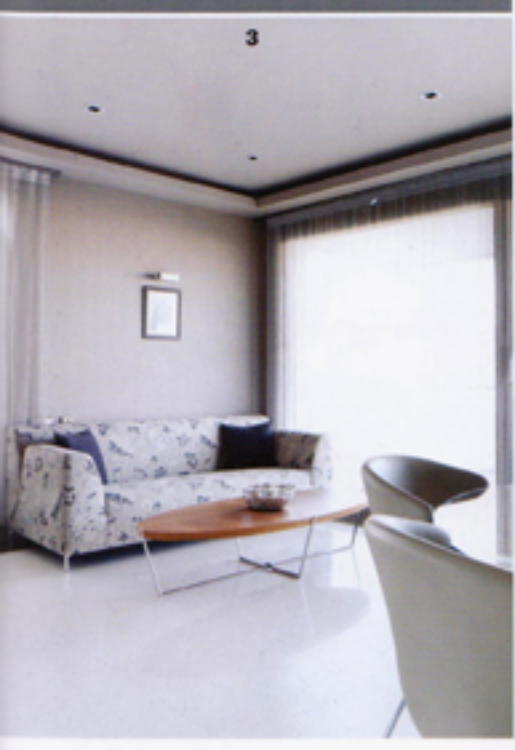

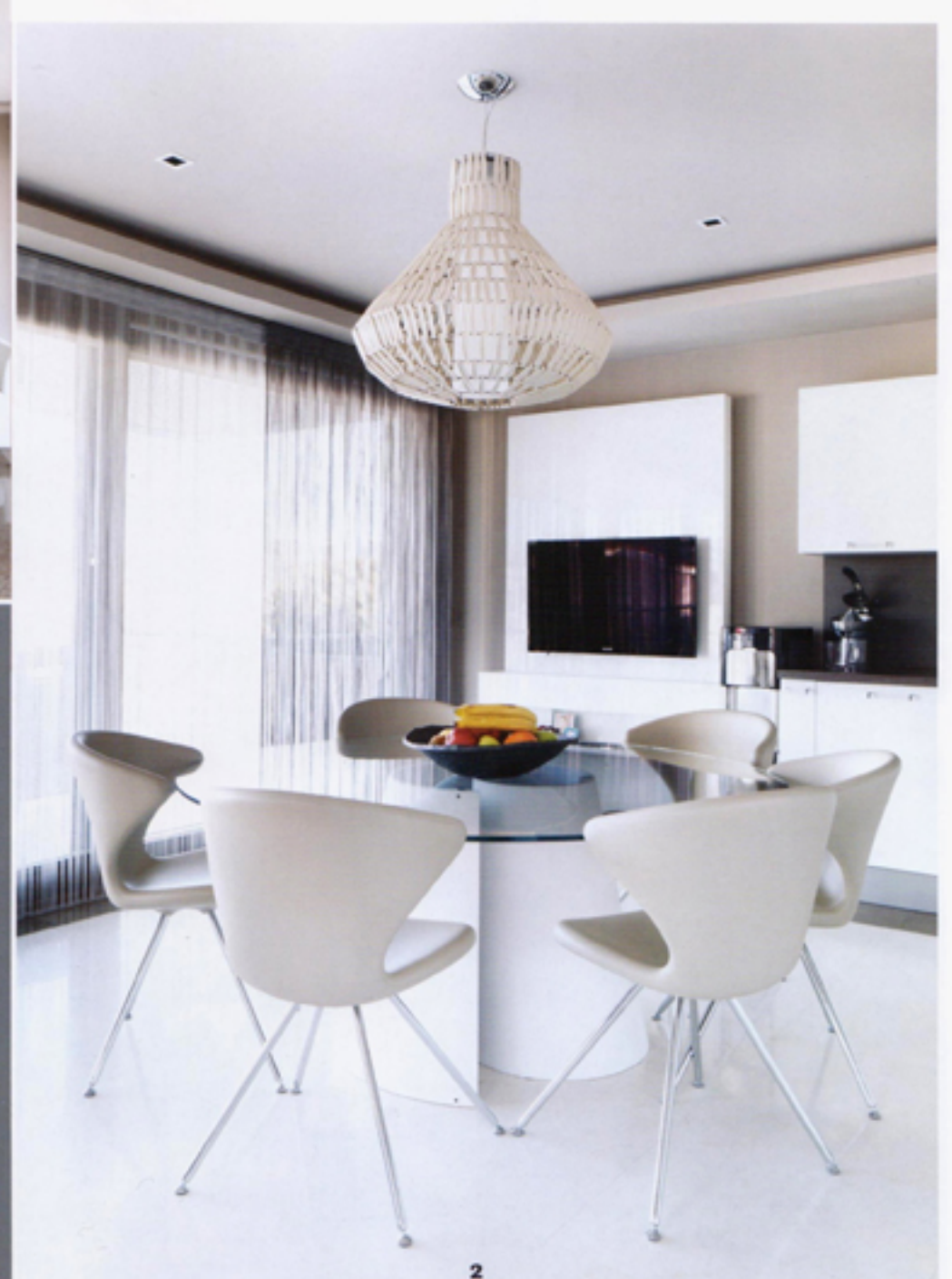

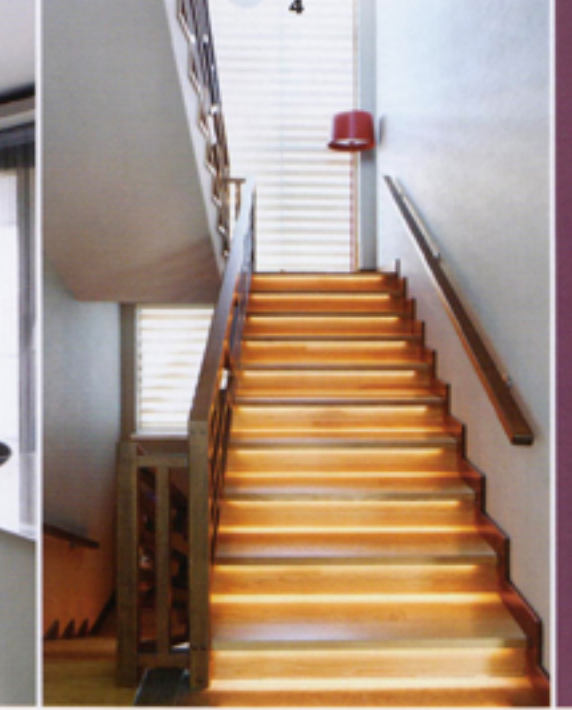

"Projede ekonomik<br>kısıtlamalara kısuuamatara<br>fazla maruz<br>kalmadığımız için<br>tasarımlarımızı<br>uygulamaya<br>başarıyla<br>geçirebildik"

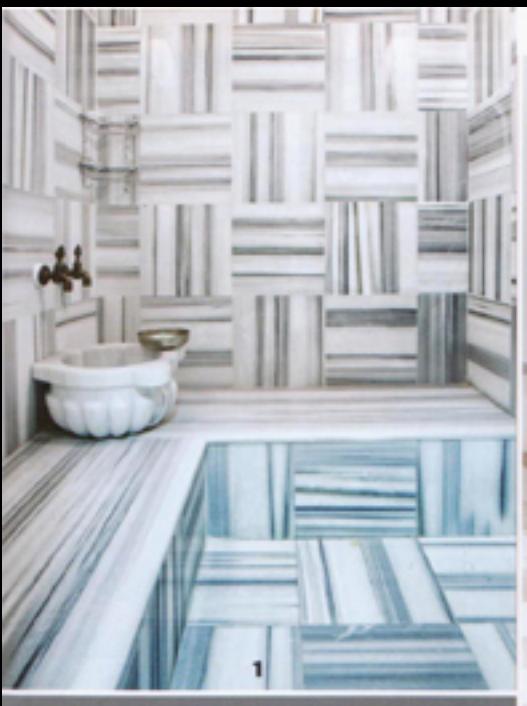

1 Küçük bir alanda çalışılan 1 Noçus bir alanda çalışman<br>hamama, boyutların algısını<br>derinleştirmek amacı ile mermer<br>döşenmiş, 2 Ebeveyn banyosu<br>doğal taşların ağırlıkla kullanıldığı rahat ve şık bir alan olarak tasarlanmış, VitrA-Artema, Ross tasananmış, vitra-artema, noss<br>Lovegrove tasanmları ürünler<br>kullanıcının istekleri dikkate<br>alınarak kurgulanmış, 4. Şeffaf<br>saunanın havuzdan cephesi var ve bağlantılı olduğu mekanlar ile birlikte daha geniş bir alan<br>hissiyatı veriyor. 5 Yarı olimpik<br>ölçülere yakın yüzme havuzunu<br>ısıtmak amacı ile duvarlara iroko<br>masif kaplama yapılmış. Havuz, sauna ve hamam alt katta.

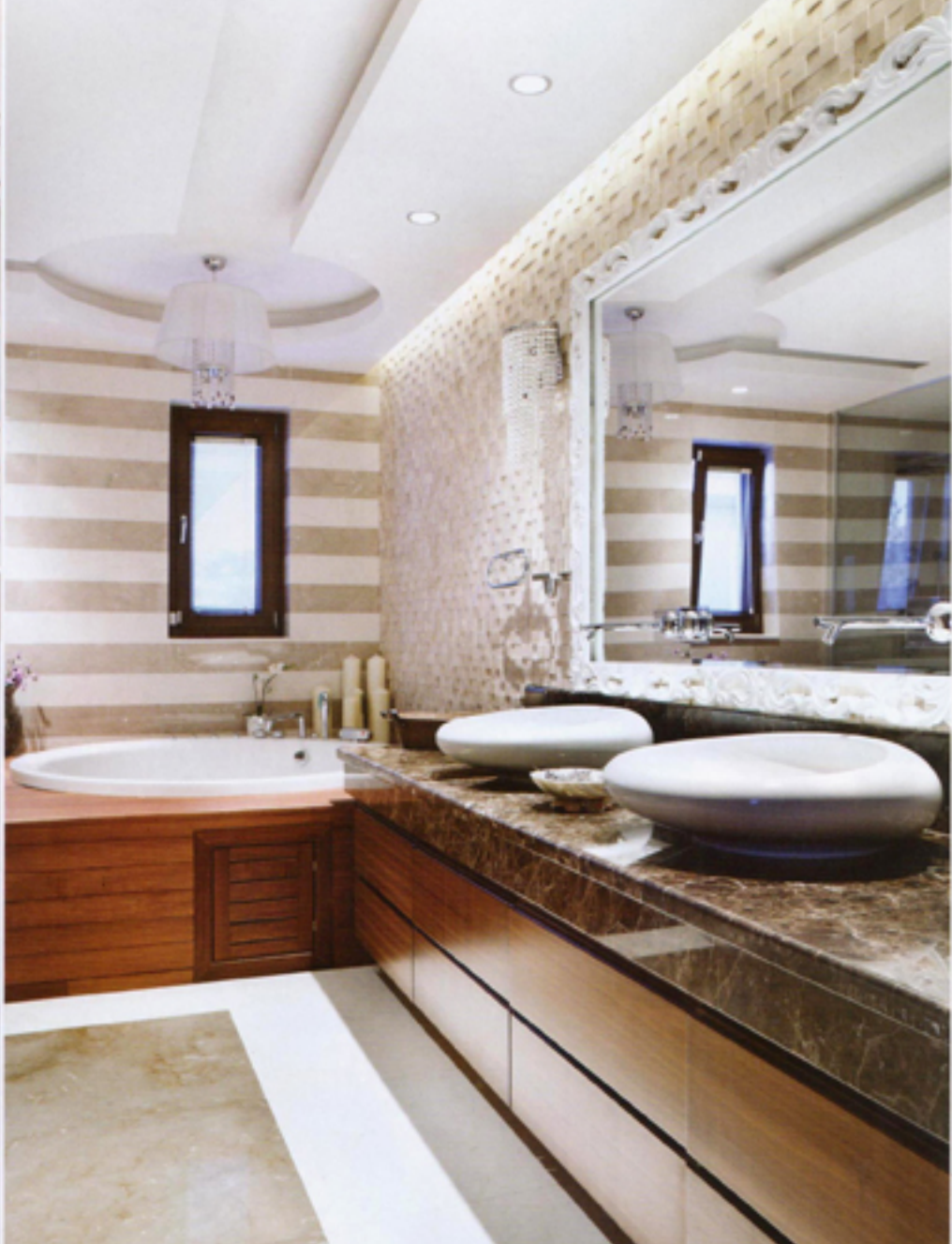

 $\overline{\mathbf{2}}$ 

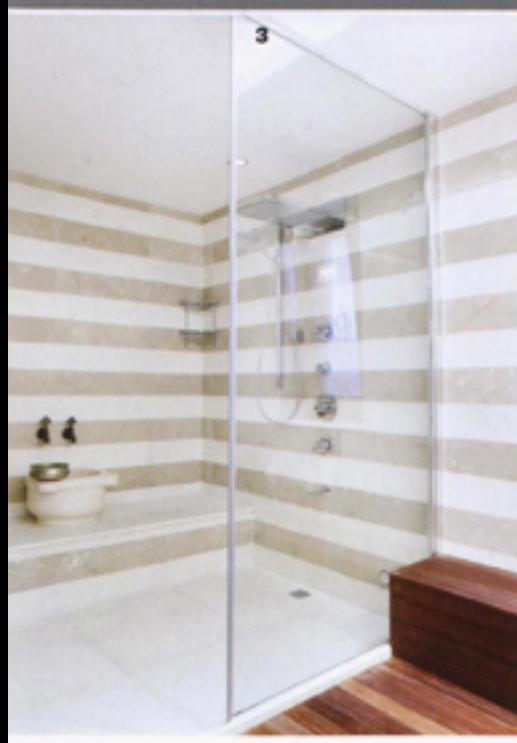

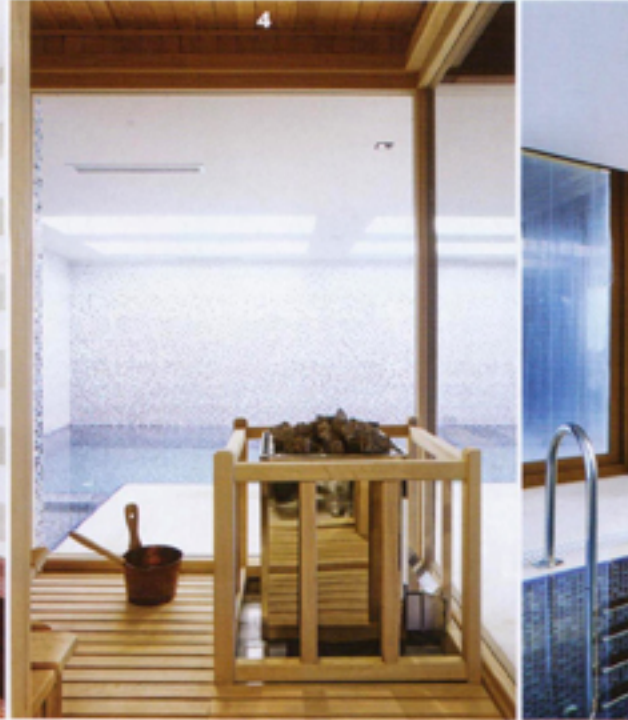

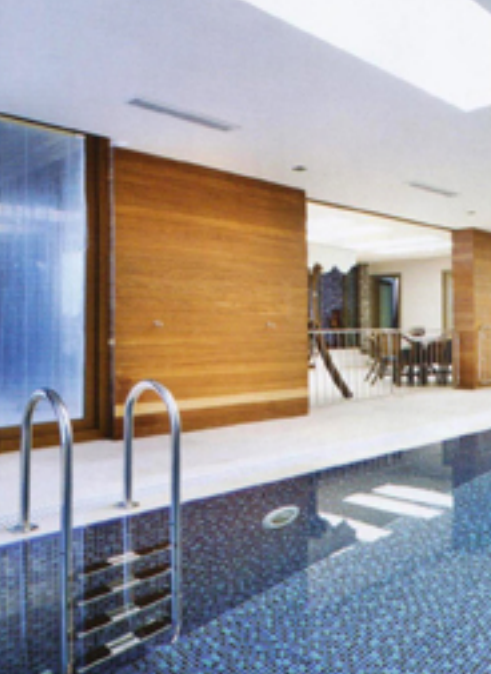

5

HOUSE BEAUTIFUL 149